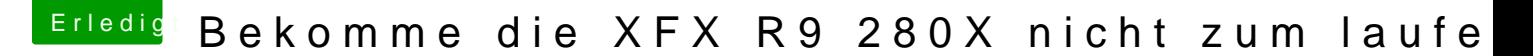

Beitrag von Excerial vom 26. Dezember 2015, 17:37

Also muss ich der Karte eine neue ROM verpassen?

 $//EDIT:$ Habe mich vorher verlesen. Hier ein Screenshot von GPU-Z.